## **Roles in a meeting**

## **Overview**

There are multiple roles available for a meeting: host, co-host, alternative hosts, and participants. The role that you have in a meeting is designated by the host.

- **Host**: The user that scheduled the meeting. They have full permissions to manage the meeting. There can only be one host of a meeting.
- **[Co-hosts](https://support.zoom.us/hc/en-us/articles/206330935)**: Shares most of the controls that hosts have, allowing the co-host to manage the administrative side of the meeting, such as managing attendees. The host must [assign a](https://support.zoom.us/hc/en-us/articles/206330935-Enabling-and-Adding-a-Co-Host)  [co-host](https://support.zoom.us/hc/en-us/articles/206330935-Enabling-and-Adding-a-Co-Host) during the meeting. Co-hosts cannot start a meeting. If a host needs someone else to start the meeting, they can assign an [alternative host.](https://support.zoom.us/hc/en-us/articles/208220166-Alternative-Host)
- **[Alternative hosts](https://support.zoom.us/hc/en-us/articles/208220166)**: Shares the same controls as co-hosts, but can also start the meeting. Hosts can assign alternative hosts when they schedule a meeting.

This article covers:

- [Participating in the meeting](https://support.zoom.us/hc/en-us/articles/360040324512-Roles-in-a-meeting#h_c94b911b-d8d5-4a8d-9608-5d51d57eed8a)
- [Managing participants](https://support.zoom.us/hc/en-us/articles/360040324512-Roles-in-a-meeting#h_3a99d449-224a-492d-bc9e-207cbae9e366)
- [Recording](https://support.zoom.us/hc/en-us/articles/360040324512-Roles-in-a-meeting#h_92022db8-c66e-4a44-860a-4b94033bf4a8) (only local recording is allowed)

## **Comparison**

The following table compares the meeting controls available to the host, co-hosts, alternative hosts, and participants.

Features with an asterisk (\*) can be enable or disable by the host during the meeting.

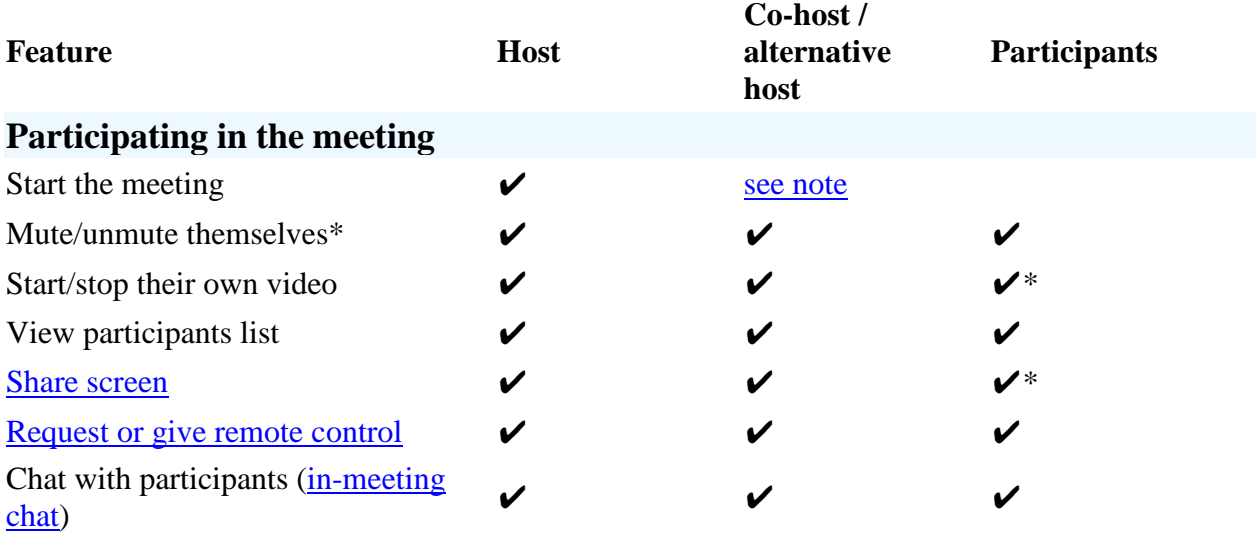

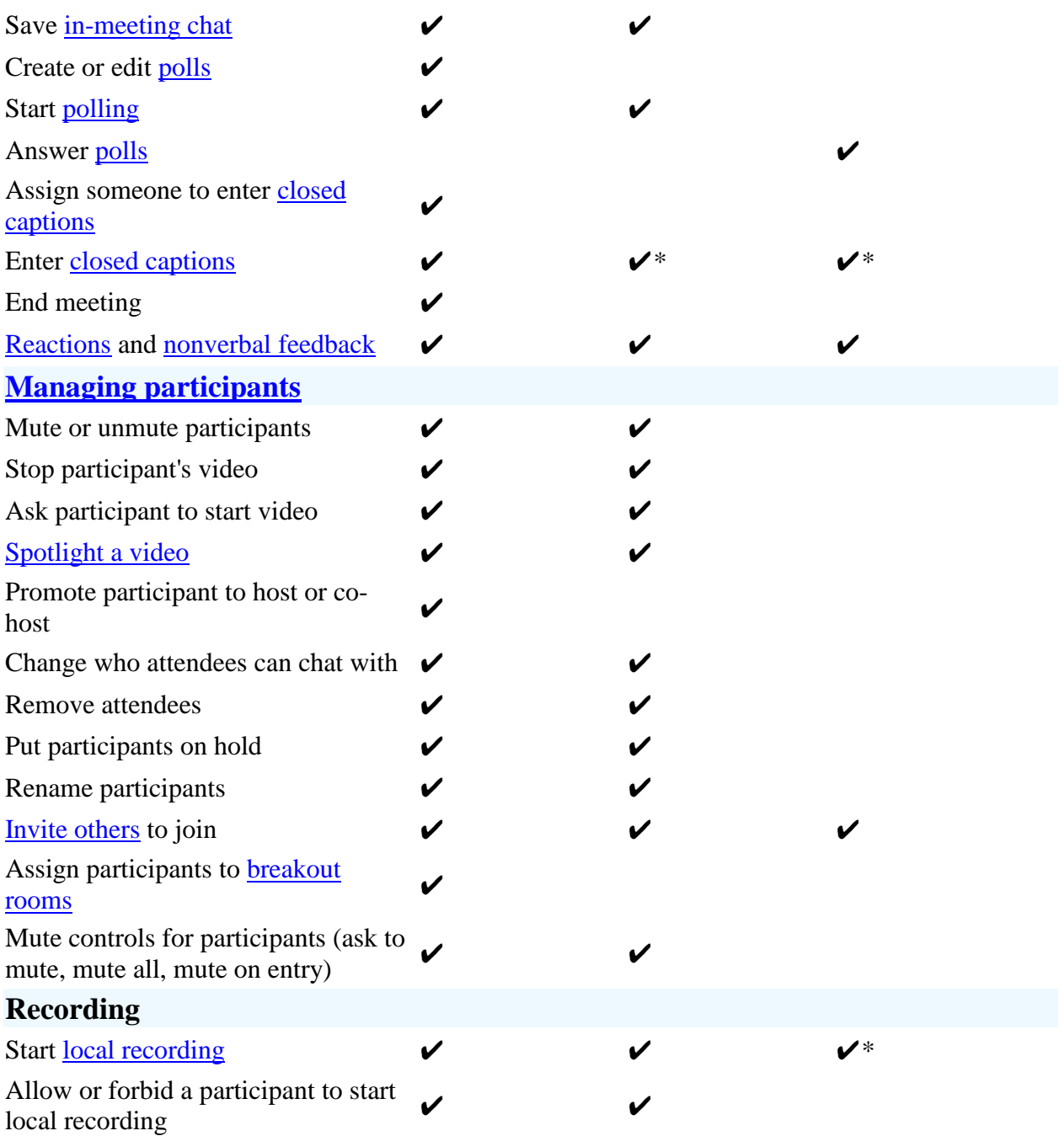

## **Note**:

- Alternative hosts can start the meeting by using the meeting ID or meeting link the invitation email. The meeting will not display in the upcoming meetings list in the desktop client or mobile app for alternative hosts.
- Co-hosts cannot start meetings scheduled by the host. Co-hosts cannot be assigned ahead of time. The host has to promote a participant to co-host. Alternatively, the host can assign a user as an **alternative host**.